**SENSIOLABS** 92-98 Boulevard Victor Hugo 92115 CLICHY Cedex Tel: 01 40 99 82 05 Fax: 01 40 99 82 30 Organisme de formation: 11 92 19266 92 SIRET : 752 893 842 00019 Web: http://trainings.sensiolabs.com

# **SensioLabs**

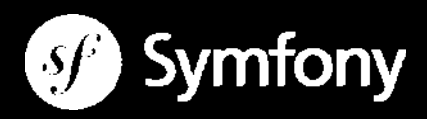

## **MASTERING OBJECT ORIENTED PROGAMMING IN PHP 7**

#### **Goals**:

In three days you will learn all the basic concepts of object-oriented programming in PHP to become operational on frameworks like Symfony, Silex, Laravel, Drupal and Zend. You'll also learn how to develop with the object-oriented philosophy with the latest PHP versions including PHP 7.

**Duration**: 3 days - 21 heures

**Public**: PHP Développeur

**Pré-requis:** Mastering the basics of the PHP language

#### **INTRODUCTION TO OBJECT ORIENTED PROGRAMMING**

- **Introduction to the OOP main concepts**
- **Understanding the benefits of using OOP**
- Discovering the main principles of OOP
- Learning how to think and design code with the object approach
- Discovering all new object oriented features introduced since PHP 5.3

#### **FUNDAMENTALS OF OBJECT ORIENTED PROGRAMMING**

- Understanding the concepts of classes and objects
- **EXECUTE:** Setting the state of an object with its properties
- Reading and changing the state of an object thanks to its methods
- **Instanciating and initializing an object with its constructor**
- **Destroying an object the right way with its destructor**
- Ensuring object state encapsulation thanks to attributes and methods scopes
- **Understanding the difference between instance and class scope**
- **Specializing classes thanks to the inheritance principle**
- Leveraging classes to define new advanced data structures and types

#### **ADVANCED OBJECT ORIENTED PROGRAMMING CONCEPTS**

- Generalizing data structures types with abstract classes and methods
- **Preventing class and methods specialization**
- Overriding and overloading the behavior of a parent class' method
- **Handling errors properly with the exception mechanism**
- Design implementation contracts thanks to interfaces
- Overriding implicit default objects behaviors with « magic methods »
- **Setting up mechanisms to automatically load class definitions files**
- **Example 3** Organizing data structures thanks to namespaces
- Refactoring reusable chunks of object oriented code into « traits »

#### **LEVERAGING THE PHP 7 SPL**

- **Example 3** Discovering the « Standard PHP Library » aka SPL
- **Raising and throwing SPL specific exceptions types**
- **Using the new SPL built-in data structures**
- **Example 2** Creating objects iterators thanks to the « Iterator » interface
- Counting objects in a collection thanks to the « Countable » interface
- Converting a PHP object into a PHP regular array with the « ArrayAccess » interface

#### **PRACTICING THE PHP 7 NATIVE OBJECT ORIENTED TOOLS**

- Manipulating relational databases with PHP Data Objects aka PDO
- **Traversing the data of an XML file thanks to the SimpleXML objects**
- Manipulating and formatting dates with the DateTime objects
- **Accessing files informations thanks to the SplFileInfo objects**

### **ACQUIRE OBJECT ORIENTED DEVELOPMENT BEST PRACTICES**

- Commenting and annotating code thanks to the « phpdoc » syntax
- **Mastering the SOLID main principles**
- **Programming against interfaces**
- **Promoting composition over inheritance**
- **Discovering the main GoF design patterns**
- Introducing automated code unit testing with PHPUnit